## SAP ABAP table QDIST012 {tRFC Queue Description (Outbound Queue)}

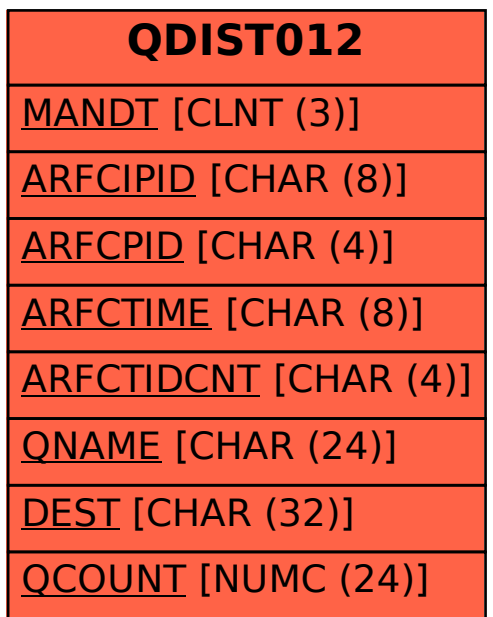